# NSScanner Class Reference

**Cocoa > Data Management**

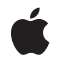

**2008-10-15**

### á

Apple Inc. © 2008 Apple Inc. All rights reserved.

No part of this publication may be reproduced, stored in a retrieval system, or transmitted, in any form or by any means, mechanical, electronic, photocopying, recording, or otherwise, without prior written permission of Apple Inc., with the following exceptions: Any person is hereby authorized to store documentation on a single computer for personal use only and to print copies of documentation for personal use provided that the documentation contains Apple's copyright notice.

The Apple logo is a trademark of Apple Inc.

Use of the "keyboard" Apple logo (Option-Shift-K) for commercial purposes without the prior written consent of Apple may constitute trademark infringement and unfair competition in violation of federal and state laws.

No licenses, express or implied, are granted with respect to any of the technology described in this document. Apple retains all intellectual property rights associated with the technology described in this document. This document is intended to assist application developers to develop applications only for Apple-labeled computers.

Every effort has been made to ensure that the information in this document is accurate. Apple is not responsible for typographical errors.

Apple Inc. 1 Infinite Loop Cupertino, CA 95014 408-996-1010

Apple, the Apple logo, Cocoa, Mac, Mac OS, and Quartz are trademarks of Apple Inc., registered in the United States and other countries.

Simultaneously published in the United States and Canada.

**Even though Apple has reviewed this document, APPLE MAKESNOWARRANTYOR REPRESENTATION,** EITHER EXPRESS OR IMPLIED, WITH RESPECT TO<br>THIS DOCUMENT, ITS QUALITY, ACCURACY,<br>MERCHANTABILITY, OR FITNESS FOR A PARTICULAR **PURPOSE. AS A RESULT, THIS DOCUMENT IS PROVIDED "AS IS," AND YOU, THE READER, ARE ASSUMING THE ENTIRE RISK AS TO ITS QUALITY AND ACCURACY.**

**IN NO EVENT WILL APPLE BE LIABLE FOR DIRECT, INDIRECT, SPECIAL, INCIDENTAL, OR CONSEQUENTIALDAMAGES RESULTINGFROM ANY** **DEFECT OR INACCURACY IN THIS DOCUMENT, even if advised of the possibility of such damages.**

**THE WARRANTY AND REMEDIES SET FORTH ABOVE ARE EXCLUSIVE AND IN LIEU OF ALL OTHERS, ORAL OR WRITTEN, EXPRESS OR IMPLIED. No Apple dealer, agent, or employee is authorized to make any modification, extension, or addition to this warranty.**

**Some states do not allow the exclusion orlimitation of implied warranties or liability for incidental or consequential damages, so the above limitation or** exclusion may not apply to you. This warranty gives<br>you specific legal rights, and you may also have<br>other rights which vary from state to state.

# Contents

# **[NSScanner](#page-4-0) Class Reference 5**

[Overview](#page-4-1) 5 Adopted [Protocols](#page-5-0) 6 [Tasks](#page-5-1) 6 [Creating](#page-5-2) an Scanner 6 Getting a [Scanner's](#page-5-3) String 6 [Configuring](#page-5-4) a Scanner 6 [Scanning](#page-6-0) a String 7 Class [Methods](#page-6-1) 7 [localizedScannerWithString:](#page-6-2) 7 [scannerWithString:](#page-7-0) 8 Instance [Methods](#page-7-1) 8 [caseSensitive](#page-7-2) 8 [charactersToBeSkipped](#page-8-0) 9 [initWithString:](#page-8-1) 9 [isAtEnd](#page-9-0) 10 [locale](#page-9-1) 10 [scanCharactersFromSet:intoString:](#page-10-0) 11 [scanDecimal:](#page-10-1) 11 [scanDouble:](#page-11-0) 12 [scanFloat:](#page-11-1) 12 [scanHexDouble:](#page-12-0) 13 [scanHexFloat:](#page-13-0) 14 [scanHexInt:](#page-13-1) 14 [scanHexLongLong:](#page-13-2) 14 [scanInt:](#page-14-0) 15 [scanInteger:](#page-14-1) 15 [scanLocation](#page-15-0) 16 [scanLongLong:](#page-15-1) 16 [scanString:intoString:](#page-16-0) 17 [scanUpToCharactersFromSet:intoString:](#page-16-1) 17 [scanUpToString:intoString:](#page-17-0) 18 [setCaseSensitive:](#page-18-0) 19 [setCharactersToBeSkipped:](#page-18-1) 19 [setLocale:](#page-19-0) 20 [setScanLocation:](#page-19-1) 20 [string](#page-20-0) 21

**[Document](#page-22-0) Revision History 23**

**[Index](#page-24-0) 25**

# <span id="page-4-0"></span>NSScanner Class Reference

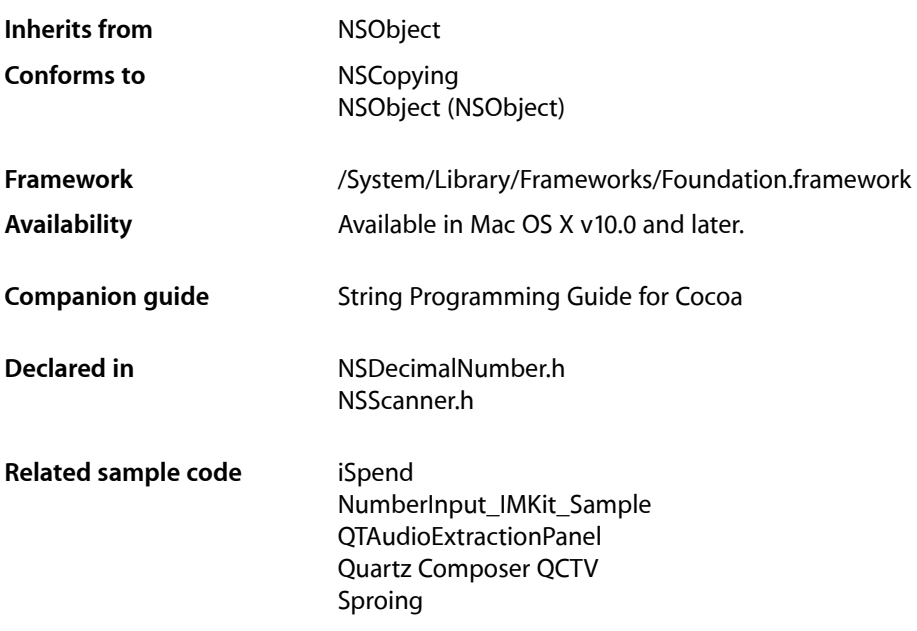

# <span id="page-4-1"></span>**Overview**

The NSScanner class is an abstract superclass of a class cluster that declares the programmatic interface for an object that scans values from an NSString object.

An NSScanner object interprets and converts the characters of an NSString object into number and string values. You assign the scanner's string on creating it, and the scanner progresses through the characters of that string from beginning to end as you request items.

Because of the nature of class clusters, scanner objects aren't actual instances of the NSScanner class but one of its private subclasses. Although a scanner object's class is private, its interface is public, as declared by this abstract superclass, NSScanner. The primitive methods of NSScanner are [string](#page-20-0) (page 21) and all of the methods listed under ["Configuring](#page-5-4) a Scanner" (page 6) in the "Methods by Task" section. The objects you create using this class are referred to as scanner objects (and when no confusion will result, merely as scanners).

You can set an NSScanner object to ignore a set of characters as it scans the string using the [setCharactersToBeSkipped:](#page-18-1) (page 19) method. The default set of characters to skip is the whitespace and newline character set.

To retrieve the unscanned remainder of the string, use [[scanner string]substringFromIndex:[scanner scanLocation]].

# <span id="page-5-0"></span>Adopted Protocols

NSCopying – copyWithZone:

# <span id="page-5-1"></span>Tasks

# <span id="page-5-2"></span>**Creating an Scanner**

[+ scannerWithString:](#page-7-0) (page 8)

Returns an NSScanner object that scans a given string.

[+ localizedScannerWithString:](#page-6-2) (page 7)

Returns an NSScanner object that scans a given string according to the user's default locale.

<span id="page-5-3"></span>[– initWithString:](#page-8-1) (page 9)

Returns an NSScanner object initialized to scan a given string.

# **Getting a Scanner's String**

<span id="page-5-4"></span>[– string](#page-20-0) (page 21)

Returns the string with which the receiver was created or initialized.

# **Configuring a Scanner**

[– setScanLocation:](#page-19-1) (page 20)

Sets the location at which the next scan operation will begin to a given index.

[– scanLocation](#page-15-0) (page 16)

Returns the character position at which the receiver will begin its next scanning operation.

[– setCaseSensitive:](#page-18-0) (page 19)

Sets whether the receiver is case sensitive when scanning characters.

[– caseSensitive](#page-7-2) (page 8)

Returns a Boolean value that indicates whether the receiver distinguishes case in the characters it scans.

[– setCharactersToBeSkipped:](#page-18-1) (page 19)

Sets the set of characters to ignore when scanning for a value representation.

[– charactersToBeSkipped](#page-8-0) (page 9)

Returns a character set containing the characters the receiver ignores when looking for a scannable element.

[– setLocale:](#page-19-0) (page 20)

Sets the receiver's locale to a given locale.

 $-$  locale (page 10)

Returns the receiver's locale.

# <span id="page-6-0"></span>**Scanning a String**

[– scanCharactersFromSet:intoString:](#page-10-0) (page 11)

Scans the string as long as characters from a given character set are encountered, accumulating characters into a string that's returned by reference.

[– scanUpToCharactersFromSet:intoString:](#page-16-1) (page 17)

Scans the string until a character from a given character set is encountered, accumulating characters into a string that's returned by reference.

[– scanDecimal:](#page-10-1) (page 11)

Scans for an NSDecimal value, returning a found value by reference.

[– scanDouble:](#page-11-0) (page 12)

Scans for a double value, returning a found value by reference.

[– scanFloat:](#page-11-1) (page 12)

Scans for a float value, returning a found value by reference.

[– scanHexDouble:](#page-12-0) (page 13)

Scans for a double value from a hexadecimal representation, returning a found value by reference.

[– scanHexFloat:](#page-13-0) (page 14)

Scans for a double value from a hexadecimal representation, returning a found value by reference.

[– scanHexInt:](#page-13-1) (page 14)

Scans for an unsigned value from a hexadecimal representation, returning a found value by reference.

[– scanHexLongLong:](#page-13-2) (page 14)

Scans for a double value from a hexadecimal representation, returning a found value by reference.

[– scanInteger:](#page-14-1) (page 15)

Scans for an NSInteger value from a decimal representation, returning a found value by reference

[– scanInt:](#page-14-0) (page 15)

Scans for an int value from a decimal representation, returning a found value by reference.

[– scanLongLong:](#page-15-1) (page 16)

Scans for a long long value from a decimal representation, returning a found value by reference.

[– scanString:intoString:](#page-16-0) (page 17)

Scans a given string, returning an equivalent string object by reference if a match is found.

[– scanUpToString:intoString:](#page-17-0) (page 18)

Scans the string until a given string is encountered, accumulating characters into a string that's returned by reference.

<span id="page-6-2"></span><span id="page-6-1"></span>[– isAtEnd](#page-9-0) (page 10)

Returns a Boolean value that indicates whether the receiver has exhausted all significant characters

# Class Methods

# **localizedScannerWithString:**

Returns an NSScanner object that scans a given string according to the user's default locale.

+ (id)**localizedScannerWithString:**(NSString \*)*aString*

#### **Parameters**

*aString*

The string to scan.

### **Return Value**

An NSScanner object that scans *aString* according to the user's default locale.

### **Discussion**

Sets the string to scan by invoking [initWithString:](#page-8-1) (page 9) with *aString*. The locale is set with [setLocale:](#page-19-0) (page 20).

### **Availability**

Available in Mac OS X v10.0 and later.

### **Declared In**

<span id="page-7-0"></span>NSScanner.h

# **scannerWithString:**

Returns an NSScanner object that scans a given string.

+ (id)**scannerWithString:**(NSString \*)*aString*

#### **Parameters**

*aString* The string to scan.

**Return Value** An NSScanner object that scans *aString*.

#### **Discussion**

Sets the string to scan by invoking [initWithString:](#page-8-1) (page 9) with *aString*.

#### **Availability**

Available in Mac OS X v10.0 and later.

# **Related Sample Code** iSpend NumberInput\_IMKit\_Sample QTAudioExtractionPanel Quartz Composer QCTV Sproing

<span id="page-7-1"></span>**Declared In**

<span id="page-7-2"></span>NSScanner.h

# Instance Methods

# **caseSensitive**

Returns a Boolean value that indicates whether the receiver distinguishes case in the characters it scans.

- (BOOL)**caseSensitive**

#### **Return Value**

YES if the receiver distinguishes case in the characters it scans, otherwise NO.

#### **Discussion**

Scanners are not case sensitive by default. Note that case sensitivity doesn't apply to the characters to be skipped.

#### **Availability**

Available in Mac OS X v10.0 and later.

### **See Also**

- [setCaseSensitive:](#page-18-0) (page 19)
- [setCharactersToBeSkipped:](#page-18-1) (page 19)

#### **Declared In**

<span id="page-8-0"></span>NSScanner.h

# **charactersToBeSkipped**

Returns a character set containing the characters the receiver ignores when looking for a scannable element.

```
- (NSCharacterSet *)charactersToBeSkipped
```
#### **Return Value**

A character set containing the characters the receiver ignores when looking for a scannable element.

#### **Discussion**

For example, if a scanner ignores spaces and you send it a  $s$ can Int: (page 15) message, it skips spaces until it finds a decimal digit or other character. While an element is being scanned, however, no characters are skipped. If you scan for something made of characters in the set to be skipped (for example, using [scanInt:](#page-14-0) (page 15) when the set of characters to be skipped is the decimal digits), the result is undefined.

The default set to skip is the whitespace and newline character set.

#### **Availability**

Available in Mac OS X v10.0 and later.

#### **See Also**

```
– setCharactersToBeSkipped: (page 19)
whitespaceAndNewlineCharacterSet (NSCharacterSet)
```
# <span id="page-8-1"></span>**Declared In**

NSScanner.h

# **initWithString:**

Returns an NSScanner object initialized to scan a given string.

```
- (id)initWithString:(NSString *)aString
```
#### **Parameters**

*aString*

The string to scan.

### **Return Value**

An NSScanner object initialized to scan *aString* from the beginning. The returned object might be different than the original receiver.

### **Availability**

Available in Mac OS X v10.0 and later.

### **See Also**

[+ localizedScannerWithString:](#page-6-2) (page 7)

```
+ scannerWithString: (page 8)
```
#### **Declared In**

<span id="page-9-0"></span>NSScanner.h

# **isAtEnd**

Returns a Boolean value that indicates whether the receiver has exhausted all significant characters

- (BOOL)**isAtEnd**

### **Return Value**

YES if the receiver has exhausted all significant characters in its string, otherwise NO.

If only characters from the set to be skipped remain, returns YES.

**Availability** Available in Mac OS X v10.0 and later.

**See Also** [– charactersToBeSkipped](#page-8-0) (page 9)

#### **Related Sample Code** QTAudioExtractionPanel

<span id="page-9-1"></span>**Declared In**

NSScanner.h

# **locale**

Returns the receiver's locale.

- (id)**locale**

**Return Value** The receiver's locale, or nil if it has none.

#### **Discussion**

A scanner's locale affects the way it interprets numeric values from the string. In particular, a scanner uses the locale's decimal separator to distinguish the integer and fractional parts of floating-point representations. A scanner with no locale set uses non-localized values.

### **Availability**

Available in Mac OS X v10.0 and later.

**See Also** [– setLocale:](#page-19-0) (page 20)

**Declared In**

<span id="page-10-0"></span>NSScanner.h

# **scanCharactersFromSet:intoString:**

Scans the string as long as characters from a given character set are encountered, accumulating characters into a string that's returned by reference.

```
- (BOOL)scanCharactersFromSet:(NSCharacterSet *)scanSet intoString:(NSString 
   **)stringValue
```
#### **Parameters**

*scanSet*

The set of characters to scan.

*stringValue*

Upon return, contains the characters scanned.

# **Return Value**

YES if the receiver scanned any characters, otherwise NO.

#### **Discussion**

Invoke this method with NULL as *stringValue* to simply scan past a given set of characters.

#### **Availability**

Available in Mac OS X v10.0 and later.

#### **See Also**

[– scanUpToCharactersFromSet:intoString:](#page-16-1) (page 17)

# <span id="page-10-1"></span>**Declared In**

NSScanner.h

# **scanDecimal:**

Scans for an NSDecimal value, returning a found value by reference.

- (BOOL)**scanDecimal:**(NSDecimal \*)*decimalValue*

# **Parameters**

*decimalValue*

Upon return, contains the scanned value. See the NSDecimal Number class specification for more information about NSDecimal values.

# **Return Value**

YES if the receiver finds a valid NSDecimal representation, otherwise NO.

#### **Discussion**

Invoke this method with NULL as *decimalValue* to simply scan past an NSDecimal representation.

### **Availability**

Available in Mac OS X v10.0 and later.

#### **Related Sample Code**

NumberInput\_IMKit\_Sample

<span id="page-11-0"></span>**Declared In** NSDecimalNumber.h

# **scanDouble:**

Scans for a double value, returning a found value by reference.

- (BOOL)**scanDouble:**(double \*)*doubleValue*

### **Parameters**

*doubleValue*

Upon return, contains the scanned value. Contains HUGE\_VAL or -HUGE\_VAL on overflow, or 0.0 on underflow.

### **Return Value**

YES if the receiver finds a valid floating-point representation, otherwise NO.

#### **Discussion**

Skips past excess digits in the case of overflow, so the scanner's position is past the entire floating-point representation.

Invoke this method with NULL as *doubleValue* to simply scan past a double value representation. Floating-point representations are assumed to be IEEE compliant.

#### **Availability**

Available in Mac OS X v10.0 and later.

**See Also** doubleValue (NSString)

### <span id="page-11-1"></span>**Declared In**

NSScanner.h

# **scanFloat:**

Scans for a float value, returning a found value by reference.

```
- (BOOL)scanFloat:(float *)floatValue
```
### **Parameters**

*floatValue*

Upon return, contains the scanned value. Contains HUGE\_VAL or -HUGE\_VAL on overflow, or 0.0 on underflow.

# **Return Value**

YES if the receiver finds a valid floating-point representation, otherwise NO.

### **Discussion**

Skips past excess digits in the case of overflow, so the scanner's position is past the entire floating-point representation.

Invoke this method with NULL as *floatValue* to simply scan past a float value representation. Floating-point representations are assumed to be IEEE compliant.

#### **Availability**

Available in Mac OS X v10.0 and later.

**See Also** floatValue (NSString)

**Related Sample Code** iSpend Quartz Composer QCTV

<span id="page-12-0"></span>**Declared In** NSScanner.h

# **scanHexDouble:**

Scans for a double value from a hexadecimal representation, returning a found value by reference.

```
- (BOOL)scanHexDouble:(double *)result
```
#### **Parameters**

*result*

Upon return, contains the scanned value.

#### **Return Value**

YES if the receiver finds a valid double-point representation, otherwise NO.

#### **Discussion**

This corresponds to %a or %A formatting. The hexadecimal double representation must be preceded by  $0 \times$ or 0X.

Invoke this method with NULL as *result* to simply scan past a hexadecimal double representation.

#### **Availability**

Available in Mac OS X v10.5 and later.

### **Declared In**

NSScanner.h

# <span id="page-13-0"></span>**scanHexFloat:**

Scans for a double value from a hexadecimal representation, returning a found value by reference.

```
- (BOOL)scanHexFloat:(float *)result
```
#### **Parameters**

*result*

Upon return, contains the scanned value.

# **Return Value**

YES if the receiver finds a valid float-point representation, otherwise NO.

#### **Discussion**

This corresponds to  $\%$  a or  $\%$  A formatting. The hexadecimal float representation must be preceded by  $0 \times$  or 0X.

Invoke this method with NULL as *result* to simply scan past a hexadecimal float representation.

#### **Availability**

Available in Mac OS X v10.5 and later.

# **Declared In**

<span id="page-13-1"></span>NSScanner.h

# **scanHexInt:**

Scans for an unsigned value from a hexadecimal representation, returning a found value by reference.

```
- (BOOL)scanHexInt:(unsigned *)intValue
```
### **Parameters**

*intValue*

Upon return, contains the scanned value. Contains INT\_MAX or INT\_MIN on overflow.

### **Return Value**

Returns YES if the receiver finds a valid hexadecimal integer representation, otherwise N0.

#### **Discussion**

The hexadecimal integer representation may optionally be preceded by  $0 \times$  or  $0 \times$ . Skips past excess digits in the case of overflow, so the receiver's position is past the entire hexadecimal representation.

Invoke this method with NULL as *intValue* to simply scan past a hexadecimal integer representation.

#### **Availability**

<span id="page-13-2"></span>Available in Mac OS X v10.0 and later.

**Declared In** NSScanner.h

# **scanHexLongLong:**

Scans for a double value from a hexadecimal representation, returning a found value by reference.

- (BOOL)**scanHexLongLong:**(unsigned long long \*)*result*

#### **Parameters**

```
result
```
Upon return, contains the scanned value.

### **Return Value**

YES if the receiver finds a valid double-point representation, otherwise NO.

#### **Discussion**

Invoke this method with NULL as *result* to simply scan past a hexadecimal long long representation.

#### **Availability**

Available in Mac OS X v10.5 and later.

#### **Declared In**

<span id="page-14-0"></span>NSScanner.h

# **scanInt:**

Scans for an int value from a decimal representation, returning a found value by reference.

- (BOOL)**scanInt:**(int \*)*intValue*

### **Parameters**

*intValue*

Upon return, contains the scanned value. Contains INT\_MAX or INT\_MIN on overflow.

### **Return Value**

YES if the receiver finds a valid decimal integer representation, otherwise NO.

#### **Discussion**

Skips past excess digits in the case of overflow, so the receiver's position is past the entire decimal representation.

Invoke this method with NULL as *intValue* to simply scan past a decimal integer representation.

#### **Availability**

Available in Mac OS X v10.0 and later.

#### **See Also**

```
intValue (NSString)
– scanInteger: (page 15)
```
#### <span id="page-14-1"></span>**Declared In**

NSScanner.h

# **scanInteger:**

Scans for an NSInteger value from a decimal representation, returning a found value by reference

```
- (BOOL)scanInteger:(NSInteger *)value
```
### **Parameters**

*value*

Upon return, contains the scanned value.

### **Return Value**

YES if the receiver finds a valid integer representation, otherwise NO.

#### **Discussion**

Skips past excess digits in the case of overflow, so the receiver's position is past the entire integer representation.

Invoke this method with NULL as *value* to simply scan past a decimal integer representation.

#### **Availability**

Available in Mac OS X v10.5 and later.

# **See Also**

integerValue (NSString)

[– scanInt:](#page-14-0) (page 15)

#### **Declared In**

<span id="page-15-0"></span>NSScanner.h

# **scanLocation**

Returns the character position at which the receiver will begin its next scanning operation.

```
- (NSUInteger)scanLocation
```
#### **Return Value**

The character position at which the receiver will begin its next scanning operation.

#### **Availability**

Available in Mac OS X v10.0 and later.

#### **See Also**

[– setScanLocation:](#page-19-1) (page 20)

# <span id="page-15-1"></span>**Declared In**

NSScanner.h

# **scanLongLong:**

Scans for a long long value from a decimal representation, returning a found value by reference.

- (BOOL)**scanLongLong:**(long long \*)*longLongValue*

#### **Parameters**

*longLongValue*

Upon return, contains the scanned value. Contains LLONG\_MAX or LLONG\_MIN on overflow.

#### **Return Value**

YES if the receiver finds a valid decimal integer representation, otherwise NO.

### **Discussion**

All overflow digits are skipped. Skips past excess digits in the case of overflow, so the receiver's position is past the entire decimal representation.

Invoke this method with NULL as *longLongValue* to simply scan past a long decimal integer representation.

#### **Availability**

Available in Mac OS X v10.0 and later.

### **Declared In**

NSScanner.h

# <span id="page-16-0"></span>**scanString:intoString:**

Scans a given string, returning an equivalent string object by reference if a match is found.

- (BOOL)**scanString:**(NSString \*)*string* **intoString:**(NSString \*\*)*stringValue*

## **Parameters**

*string*

The string for which to scan at the current scan location.

*stringValue*

Upon return, if the receiver contains a string equivalent to *string* at the current scan location, contains a string equivalent to *string*.

#### **Return Value**

YES if *stringValue* matches the characters at the scan location, otherwise NO.

### **Discussion**

If *string* is present at the current scan location, then the current scan location is advanced to after the string; otherwise the scan location does not change.

Invoke this method with NULL as *stringValue* to simply scan past a given string.

### **Availability**

Available in Mac OS X v10.0 and later.

**See Also**

[– scanUpToString:intoString:](#page-17-0) (page 18)

<span id="page-16-1"></span>**Declared In**

NSScanner.h

# **scanUpToCharactersFromSet:intoString:**

Scans the string until a character from a given character set is encountered, accumulating characters into a string that's returned by reference.

- (BOOL)**scanUpToCharactersFromSet:**(NSCharacterSet \*)*stopSet* **intoString:**(NSString \*\*)*stringValue*

# **Parameters**

*stopSet*

The set of characters up to which to scan.

*stringValue*

Upon return, contains the characters scanned.

### **Return Value**

YES if the receiver scanned any characters, otherwise NO.

If the only scanned characters are in the [charactersToBeSkipped](#page-8-0) (page 9) character set (which is the whitespace and newline character set by default), then returns NO.

#### **Discussion**

Invoke this method with NULL as *stringValue* to simply scan up to a given set of characters.

If no characters in *stopSet* are present in the scanner's source string, the remainder of the source string is put into *stringValue*, the receiver's scanLocation is advanced to the end of the source string, and the method returns YES.

### **Availability**

Available in Mac OS X v10.0 and later.

#### **See Also**

```
– scanCharactersFromSet:intoString: (page 11)
```
# **Declared In**

<span id="page-17-0"></span>NSScanner.h

# **scanUpToString:intoString:**

Scans the string until a given string is encountered, accumulating characters into a string that's returned by reference.

- (BOOL)**scanUpToString:**(NSString \*)*stopString* **intoString:**(NSString \*\*)*stringValue*

#### **Parameters**

*stopString*

The string to scan up to.

*stringValue*

Upon return, contains any characters that were scanned.

#### **Return Value**

YES if the receiver scans any characters, otherwise NO.

If the only scanned characters are in the [charactersToBeSkipped](#page-8-0) (page 9) character set (which by default is the whitespace and newline character set), then this method returns NO.

#### **Discussion**

If stopString is present in the receiver, then on return the scan location is set to the beginning of that string.

If stopString is the first string in the receiver, then the method returns NO and *stringValue* is not changed.

If the search string (stopString) isn't present in the scanner's source string, the remainder of the source string is put into *stringValue*, the receiver's scanLocation is advanced to the end of the source string, and the method returns YES.

Invoke this method with NULL as *stringValue* to simply scan up to a given string.

#### **Availability**

Available in Mac OS X v10.0 and later.

### **See Also**

[– scanString:intoString:](#page-16-0) (page 17)

**Declared In** NSScanner.h

# <span id="page-18-0"></span>**setCaseSensitive:**

Sets whether the receiver is case sensitive when scanning characters.

```
- (void)setCaseSensitive:(BOOL)flag
```
### **Parameters**

*flag*

If YES, the receiver will distinguish case when scanning characters, otherwise it will ignore case distinctions.

### **Discussion**

Scanners are not case sensitive by default. Note that case sensitivity doesn't apply to the characters to be skipped.

#### **Availability**

Available in Mac OS X v10.0 and later.

### **See Also**

- [caseSensitive](#page-7-2) (page 8)
- [setCharactersToBeSkipped:](#page-18-1) (page 19)

### <span id="page-18-1"></span>**Declared In**

NSScanner.h

# **setCharactersToBeSkipped:**

Sets the set of characters to ignore when scanning for a value representation.

- (void)**setCharactersToBeSkipped:**(NSCharacterSet \*)*skipSet*

#### **Parameters**

*skipSet*

The characters to ignore when scanning for a value representation.

#### **Discussion**

For example, if a scanner ignores spaces and you send it a  $s$ can Int: (page 15) message, it skips spaces until it finds a decimal digit or other character. While an element is being scanned, however, no characters are skipped. If you scan for something made of characters in the set to be skipped (for example, using [scanInt:](#page-14-0) (page 15) when the set of characters to be skipped is the decimal digits), the result is undefined.

The characters to be skipped are treated literally as single values. A scanner doesn't apply its case sensitivity setting to these characters and doesn't attempt to match composed character sequences with anything in the set of characters to be skipped (though it does match pre-composed characters individually). If you want to skip all vowels while scanning a string, for example, you can set the characters to be skipped to those in the string "AEIOUaeiou" (plus any accented variants with pre-composed characters).

The default set of characters to skip is the whitespace and newline character set.

## **Availability**

Available in Mac OS X v10.0 and later.

### **See Also**

- charactersToBeSkipped (page 9) whitespaceAndNewlineCharacterSet (NSCharacterSet)

#### **Related Sample Code**

ImageMapExample QTAudioExtractionPanel Quartz Composer QCTV

# **Declared In**

<span id="page-19-0"></span>NSScanner.h

# **setLocale:**

Sets the receiver's locale to a given locale.

- (void)**setLocale:**(id)*aLocale*

# **Parameters**

*aLocale*

The locale for the receiver.

## **Discussion**

A scanner's locale affects the way it interprets values from the string. In particular, a scanner uses the locale's decimal separator to distinguish the integer and fractional parts of floating-point representations. A new scanner's locale is by default nil, which causes it to use non-localized values.

### **Availability**

Available in Mac OS X v10.0 and later.

**See Also**

[– locale](#page-9-1) (page 10)

# <span id="page-19-1"></span>**Declared In**

NSScanner.h

# **setScanLocation:**

Sets the location at which the next scan operation will begin to a given index.

- (void)**setScanLocation:**(NSUInteger)*index*

#### **Parameters**

*index*

The location at which the next scan operation will begin. Raises an NSRangeException if *index* is beyond the end of the string being scanned.

### **Discussion**

This method is useful for backing up to rescan after an error.

Rather than setting the scan location directly to skip known sequences of characters, use scanString: intoString: (page 17) or scanCharactersFromSet: intoString: (page 11), which allow you to verify that the expected substring (or set of characters) is in fact present.

### **Availability**

Available in Mac OS X v10.0 and later.

**See Also** [– scanLocation](#page-15-0) (page 16)

<span id="page-20-0"></span>**Declared In** NSScanner.h

# **string**

Returns the string with which the receiver was created or initialized.

- (NSString \*)**string**

#### **Return Value**

The string with which the receiver was created or initialized.

# **Availability**

Available in Mac OS X v10.0 and later.

**See Also** [– locale](#page-9-1) (page 10)

**Declared In** NSScanner.h NSScanner Class Reference

# <span id="page-22-0"></span>Document Revision History

This table describes the changes to *NSScanner Class Reference*.

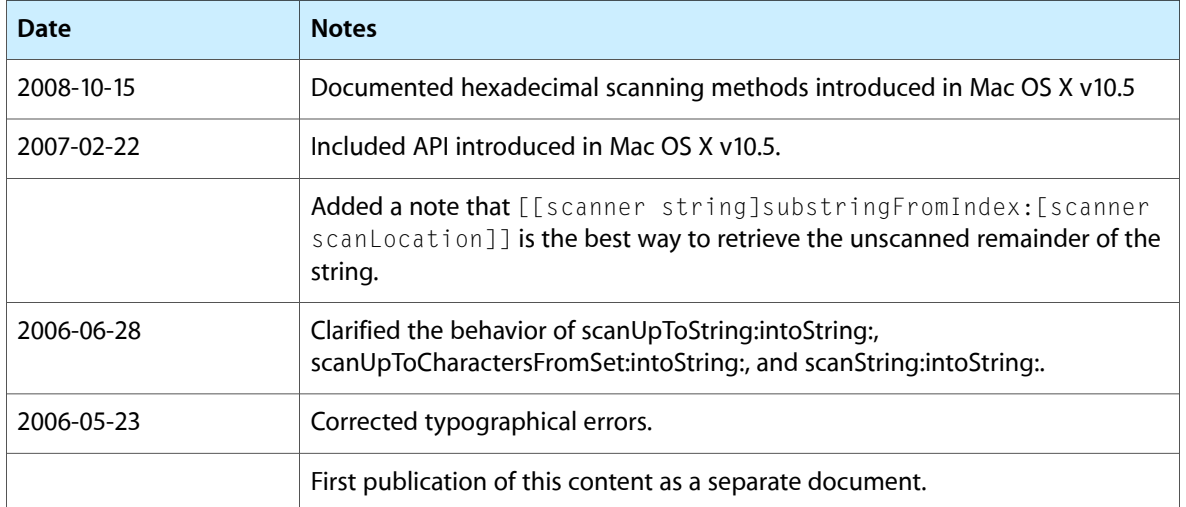

### **REVISION HISTORY**

Document Revision History

# Index

# <span id="page-24-0"></span>C

caseSensitive instance method [8](#page-7-2) charactersToBeSkipped instance method [9](#page-8-0) setCharactersToBeSkipped: instance method [19](#page-18-1) setLocale: instance method [20](#page-19-0) setScanLocation: instance method [20](#page-19-1) string instance method [21](#page-20-0)

# I

initWithString: instance method [9](#page-8-1) isAtEnd instance method [10](#page-9-0)

# L

locale instance method [10](#page-9-1) localizedScannerWithString: class method [7](#page-6-2)

# S

```
scanCharactersFromSet:intoString: instance
method 11
11
12
12
13
14
14
14
15
15
16
16
8
17
scanUpToCharactersFromSet:intoString: instance
method 17
18
19
```